# Report chyb při kontrole GAD v IS DTM krajů

**Historie verzí**

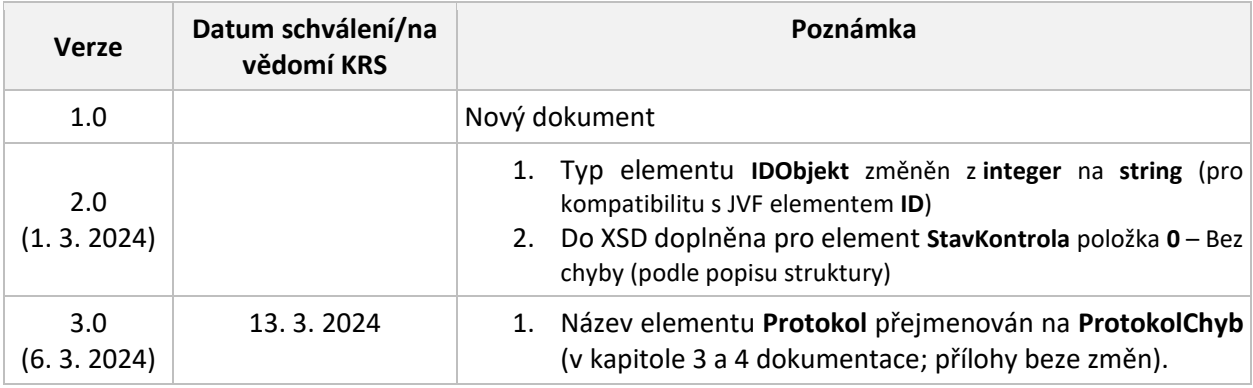

### 1. Účel dokumentu

Dokument obsahuje design obsahu XML reportu chyb zpracování datového obsahu GAD – geodetické aktualizační dokumentace.

### 2. Logika generování výstupu

Soubor ve formátu XML je generován na základě výsledků zpracování kontrol GAD. Seznam, číslování a definice kontrol je publikována v DTMwiki na adrese: [https://dtmwiki.kr](https://dtmwiki.kr-zlinsky.cz/01_pravidla/04_kontroly)[zlinsky.cz/01\\_pravidla/04\\_kontroly.](https://dtmwiki.kr-zlinsky.cz/01_pravidla/04_kontroly)

Pro zjednodušené mapování chyby na data v zaslané změnové dokumentaci JVF se zachovává GML\_ID pouze za účelem mapování.

## 3. Datový model a popis struktury výstupu

Datový model je definován souborem dtm\_report\_chyby.xsd.

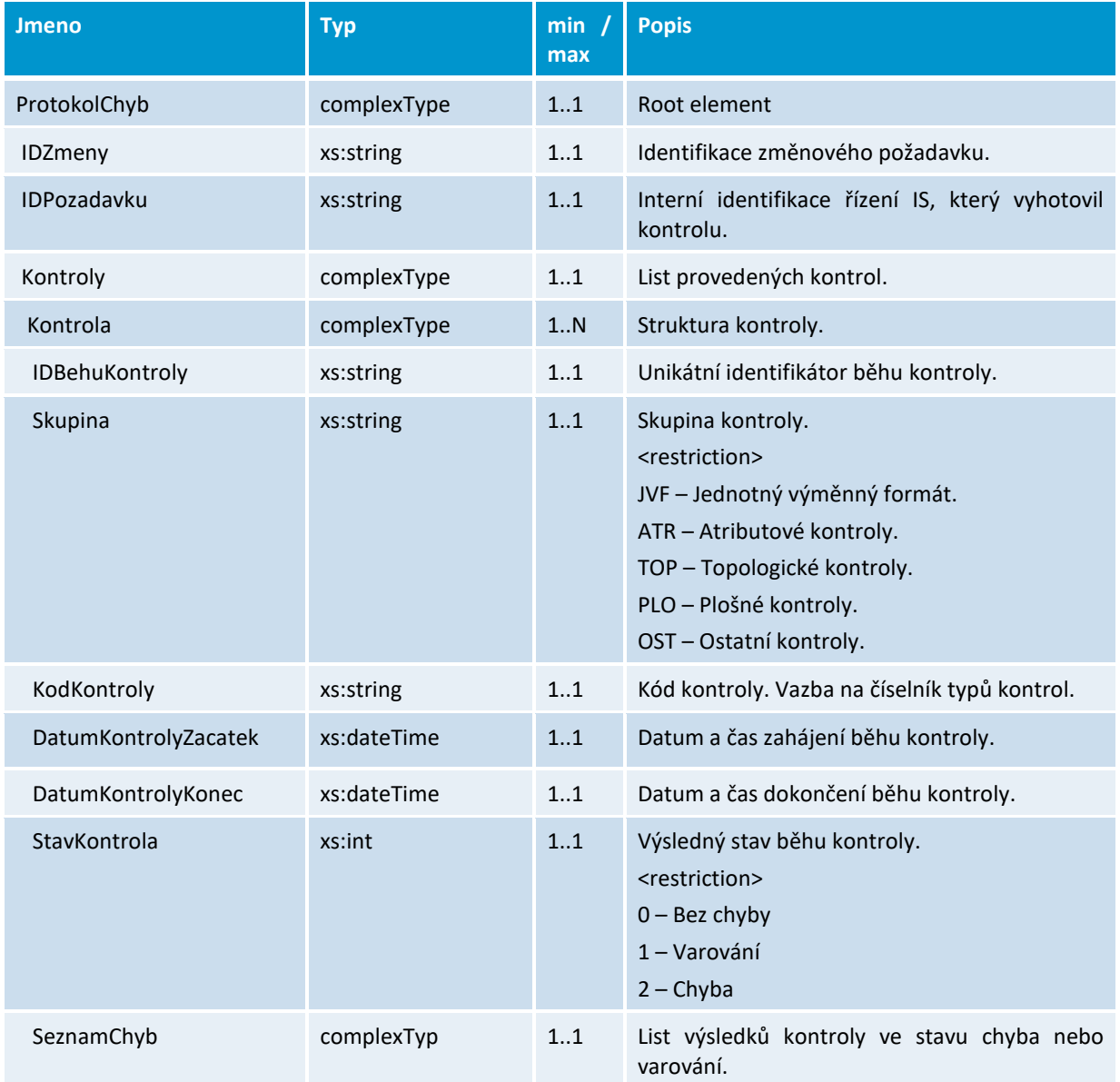

#### Koordinační rada správců DMVS/DTM

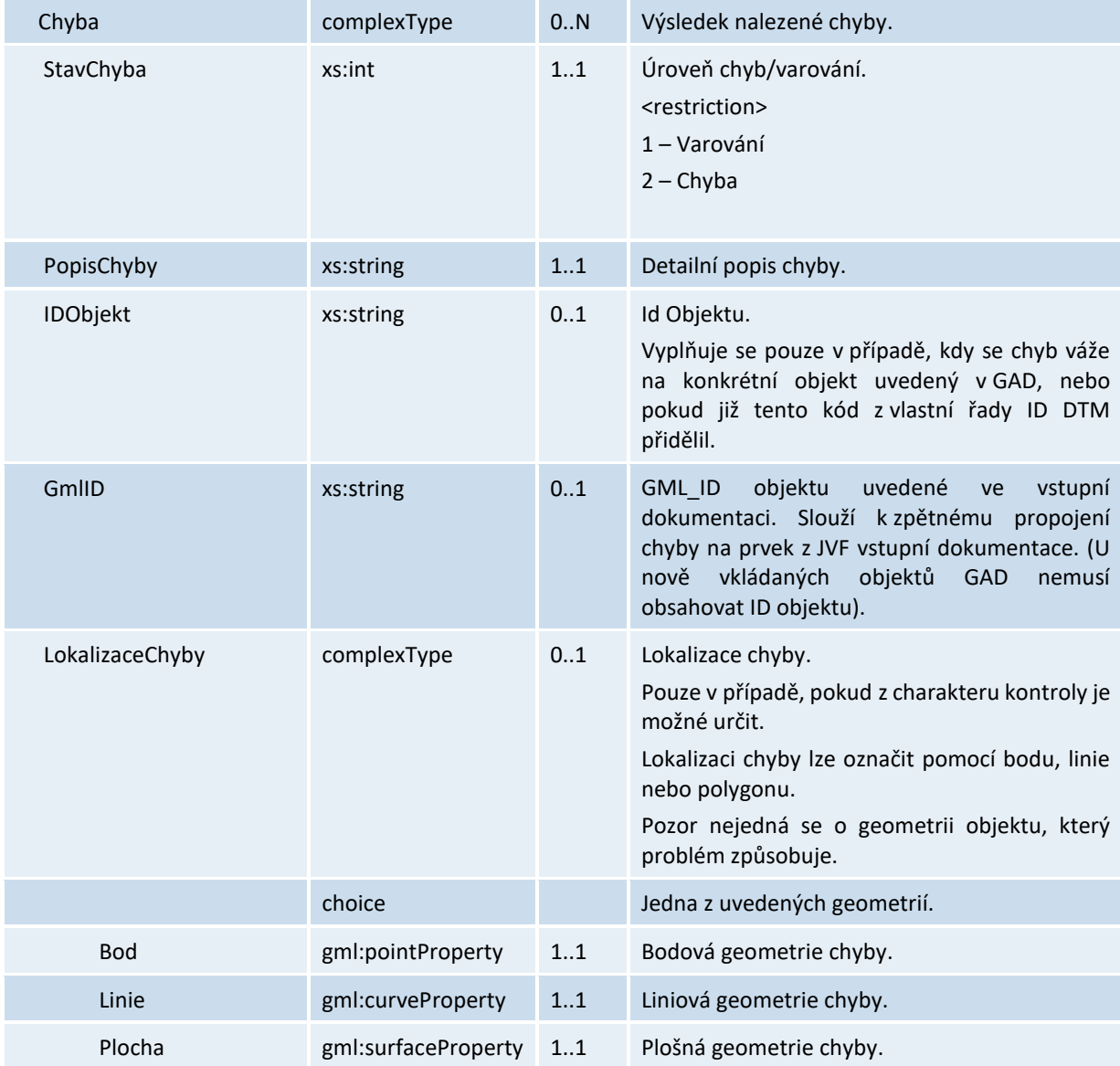

#### 4. Ukázka dat

```
<?xml version="1.0" encoding="UTF-8"?>
<ProtokolChyb xmlns:gmd="http://www.isotc211.org/2005/gmd"
xmlns:gml="http://www.opengis.net/gml/3.2"
xmlns:xlink="http://www.w3.org/1999/xlink"
xmlns:gco="http://www.isotc211.org/2005/gco"
xmlns:gss="http://www.isotc211.org/2005/gss"
 xmlns:gsr="http://www.isotc211.org/2005/gsr"
xmlns:gts="http://www.isotc211.org/2005/gts"
xmlns:mime="http://www.w3.org/2005/05/xmlmime"
xmlns="protokolChyb"
 xmlns:xsi="http://www.w3.org/2001/XMLSchema-instance">
  <IDZmeny>ID10000001</IDZmeny>
  <IDPozadavku>017de0b4-9d2b-4b6c-99df-34ec9f1e613c</IDPozadavku>
  <Kontroly>
     <Kontrola>
       <IDBehuKontroly>IPR_1</IDBehuKontroly>
```

```
 <Skupina>ATR</Skupina>
       <KodKontroly>2.1</KodKontroly>
       <DatumKontrolyZacatek>2023-04-15T10:00:00</DatumKontrolyZacatek>
       <DatumKontrolyKonec>2023-04-15T10:10:00</DatumKontrolyKonec>
       <StavKontrola>1</StavKontrola>
       <SeznamChyb>
         <Chyba>
           <StavChyba>2</StavChyba>
           <PopisChyby>Objekt typ:TrasaDomovniPripojkyVodovodniSite
nevyplněna povinná hodnota atributu atr:Dimenze.</PopisChyby>
           <IDObjekt>100000005</IDObjekt>
           <GmlID>ID00255561232</GmlID>
         </Chyba>
         <Chyba>
           <StavChyba>2</StavChyba>
           <PopisChyby>Objekt typ:TrasaDomovniPripojkyVodovodniSite 
nevyplněna povinná hodnota atributu atr:StavObjektu.</PopisChyby>
           <IDObjekt>100000006</IDObjekt>
           <GmlID>ID00255561234</GmlID>
         </Chyba>
       </SeznamChyb>
     </Kontrola>
     <Kontrola>
       <IDBehuKontroly>IPR_2</IDBehuKontroly>
       <Skupina>TOP</Skupina>
       <KodKontroly>3.7</KodKontroly>
       <DatumKontrolyZacatek>2023-04-15T10:11:00</DatumKontrolyZacatek>
       <DatumKontrolyKonec>2023-04-15T10:12:00</DatumKontrolyKonec>
       <StavKontrola>1</StavKontrola>
       <SeznamChyb>
         <Chyba>
           <StavChyba>2</StavChyba>
           <PopisChyby>Volné konce linie.</PopisChyby>
           <IDObjekt>100000007</IDObjekt>
           <GmlID>ID00255561235</GmlID>
           <LokalizaceChyby>
             <Linie>
               <gml:curveProperty>
                  <gml:LineString srsName="EPGS:5514" srsDimension="3" >
                    <gml:posList>-730102.42 -1054556.06 323.69 -730096.90 -
1054562.93 323.89</gml:posList>
                 </gml:LineString>
               </gml:curveProperty>
             </Linie>
           </LokalizaceChyby>
         </Chyba>
       </SeznamChyb>
     </Kontrola>
   </Kontroly>
</ProtokolChyb>
```
#### 5. Přílohy

Příloha č. 1: dtm\_report\_chyby.xsd Příloha č. 2: dtm\_report\_chyby\_examples1.xml – ukázkový report chyb